# **Graphics Applications**

## **Creating 3D animations with** METAPOST

Denis Roegel

## **Abstract**

METAPOST can be used to create animations. We show here an example of animation of polyhedra, introducing the 3d package.

#### **Introduction**

METAPOST (Hobby (1992); see also the description in Goossens etal. (1997)) is a drawing language very similar to METAFONT, but whose output is Post-Script. METAPOST is especially suited for geometrical and technical drawings, where a drawing can naturally be decomposed in several parts, related in some logical way. Knuth is using METAPOST for the revisions of and additions to The Art Of Computer Programming (Knuth, 1997), and it is or will be a component of every standard TEX distribution.

Unfortunately, METAPOST is still quite bare and the user is only offered the raw power—a little bit like the T<sub>EX</sub> user who only has plain T<sub>EX</sub> at his/her disposal. The lack of libraries is certainly due to the infancy of METAPOST (which came in the public domain at the beginning of 1995) and thus to the small number of its users.

In this paper, we present a way to produce animations using METAPOST. The technique is quite general and we illustrate it through the 3d package.

#### **Animations**

The World Wide Web has accustomed us to various animations, especially java animations. Common components of web pages are animated GIF images.

Producing animations in METAPOST is actually quite easy. A number of  $n$  images will be computed and their sequence produces the animation. The animation will be similar to a movie, with no interaction. More precisely, if  $an\_image(i)$ produces a picture parameterized by  $i$ , it suffices to wrap this macro between beginfig and endfig:

```
def one_image_out(expr i)=
  beginfig(<figure number>);
    an_image(i);
  endfig;
enddef;
```

```
and to loop over one_image_out:
```
for j:=1 upto 100:one\_image\_out(j);endfor;

Assuming that <figure number> is equal to the parameter of an\_image, the compilation of this program will produce a hundred files with extensions .1, .2,..., .100. All these files are PostScript files and all we need to do is to find a way to collate them in one piece. How to do this depends on the operating system. On UNIX for instance, one can use Ghostscript to transform a PostScript file into ppm and then transform each ppm file into GIF with ppmtogif. These programs are part of the NETPBM package (Davidsen, 1993). Finally, a program such as gifmerge (Müller, 1996) creates an animated GIF file (GIF89A) out of the hundred individual simple GIFs. However, various details must be taken care of. For instance, only a part of Ghostscript's output is needed and selection can be made with pnmcut.

The whole process of creating an animation out of METAPOST's outputs can be summed up in a shell script, similar to the one in figure 1. As we will see, this script (including the arguments of awk and pnmcut) can be generated automatically by METAPOST itself.

#### **Objects in space**

**Introduction** The author applied this idea to the animation of objects in space. The macros in the 3d.mp package<sup>1</sup> provide a basis for the representation of three-dimensional objects. The basic components of the objects are the points or the vectors. Both are stored as triplets. More precisely, we have three  $\arrows$  arrays<sup>2</sup> of type numeric:

## numeric vect[]x, vect[]y, vect[]z;

Vector *i*'s components are vect  $[i]$ x, vect  $[i]$ y and  $\text{vect}[i]z$ . It is then straightforward to define the usual operations on vectors using this convention. For instance, vector addition is defined as:

 $def \text{vect\_sum}(\text{expr } k, i, j) =$  $\text{vect}[k]x:=\text{vect}[i]x+\text{vect}[j]x;$ vect[k]y:=vect[i]y+vect[j]y;  $\text{vect}[k]z:=\text{vect}[i]z+\text{vect}[j]z;$ enddef;

<sup>1</sup> On CTAN, under graphics/metapost/macros/3d. The code is documented with MFT (Knuth, 1989) and illustrated with METAPOST. This paper describes version 1.0 of the macros.

<sup>2</sup> METAPOST has a few simple types such as numeric, boolean, string, path, .... It also has pairs (pair) and triples (color). We might have cheated and stored points as colors, but instead, we found it interesting to illustrate a construction equivalent to Pascal's records or C's structures. In METAPOST, instead of having a list or an array of structures, we use several lists or arrays, so that a record is a cross-section over several arrays.

```
TUGboat, Volume 18 (1997), No. 4 275
```
#! /bin/sh

```
/bin/rm -f animpoly.log
for i in 'ls animpoly.*| grep 'animpoly.[0-9]'';do
echo $i
echo '=============='
# shift each picture so that it lies in the page:
awk < \i '{print} /~%%Page: /{print "172 153 translate\n"}' > \i.ps
# produce ppm format:
gs -sDEVICE=ppmraw -sPAPERSIZE=a4 -dNOPAUSE -r36 -sOutputFile=$i.ppm -q -- $i.ps
/bin/rm -f $i.ps
# produce gif:
ppmquant 32 \dim | pnmcut 15 99 141 307 | ppmtogif > 'expr \dim: \(\cdot\)(\cdot\))ppm''gif
/bin/rm -f $i.ppm
done
/bin/rm -f animpoly.gif
# merge the gif files:
gifmerge -10 -l1000 animpoly.*.gif > animpoly.gif
/bin/rm -f animpoly.*.gif
```
**Figure 1**: Script created by METAPOST (with some additional comments)

Often, we need some scratch vectors or vectors local to a macro. A simple vector allocation mechanism solves the problem: we use a stack of vectors and we reserve and free vectors only on top of the stack. For instance, the allocation of a vector is defined by:

```
def new_vect=incr(last_vect_) enddef;
```
where last\_vect\_ is the index of the top of the stack. Hence, a vector is manipulated by its index on the stack. Writing v:=new\_vect; lets v be the index of the newly allocated vector.

Freeing a vector is also easy and is only allowed at the top of the stack:

```
def free_vect(expr i)=
  if i=last_vect_:
     last_vect_:=last_vect_-1;
  else: errmessage("Vector " &
     decimal i & " can't be freed!");
  fi;
enddef;
```
How these macros are used is made explicit in the vect\_rotate macro which does a rotation of a vector v around a vector axis by an angle alpha. This rotation is illustrated in figure 2.  $\vec{v}$  is written as the sum of  $\vec{h}$  and  $\vec{a}$  where  $\vec{h} \perp \vec{a}$ . If  $\vec{b}$  is  $\overrightarrow{axis} / ||\overrightarrow{axis}||$ ,  $\vec{c}$  is computed as the vector product of  $\vec{b}$  and  $\vec{a}$  and  $\vec{a}$  is then rotated in a simple way resulting in  $\vec{f}$ .

The vectors declared with new\_vect are freed in the inverse order. The vect\_rotate macro makes use of a few other macros: vect\_mod computes the modulus of a vector; vect\_dprod(a,b) is the dot product of vectors a and b;  $\text{vect\_mult}(b, a, x)$  lets vector b equal vector a multiplied by the scalar x; vect\_sum and vect\_diff compute as their first argument the sum or the difference of the two other vectors;  $\text{vect}_{\text{prod}}(c, a, b)$  lets vector c equal the vectorial product of vectors a and b. These macros are described in appendix A.

```
vardef vect_rotate(expr v,axis,alpha)=
  save v_a,v_b,v_c,v_d,v_e,v_f;v_a:=new_vect;v_b:=new_vect;
  v_c:=new_vect;v_d:=new_vect;
  v_e:=new_vect;v_f:=new_vect;
  v_g:=new_vect;v_h:=new_vect;
  vect_mult(v_b,axis,1/vect_mod(axis));
  vect_mult(v_h,v_b,vect_dprod(v_b,v));
  vect\_diff(v_a,v,v_h);vect\_prod(v_c,v_b,v_a);vect_mult(v_d,v_a,cosd(alpha));
  vect_mult(v_e,v_c,sind(alpha));
  vect_sum(v_f,v_d,v_e);
  vect\_sum(v,v_f,v_h);free\_vect(v_h);free\_vect(v_g);free\_vect(v_f);free\_vect(v_e);free\_vect(v_d);free\_vect(v_c);free_vect(v_b);free_vect(v_a);
enddef;
```
The 3d package defines other macros in order to set the observer, to compute a reference matrix, etc. Provision is given for manipulating objects.

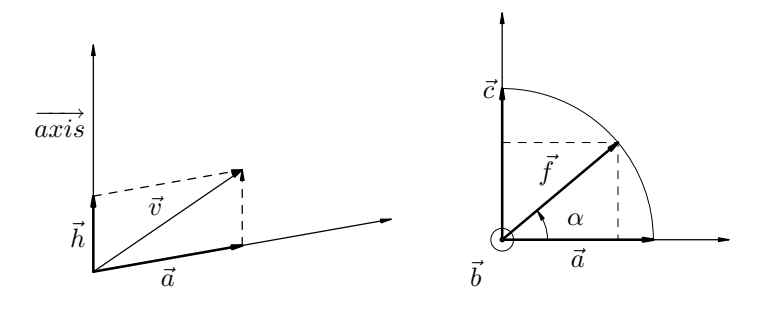

**Figure 2**: Vector rotation

**Objects and classes** The 3d package understands a notion of class. A class is a parameterized object. For instance, we have the class of regular tetrahedra, the class of regular cubes, etc. Our classes are the lowest level of abstraction and classes can not be composed. They can only be instanciated. When we need a specific tetrahedron, we call a generic function to create a tetrahedron, but with an identifier specific to one instance.

A class is a set of vertices in space, together with a way to draw faces, and therefore edges. The author's focus was to manipulate (and later animate) polyhedra. As an example, the poly.mp package provides the definition of each of the five regular convex polyhedra.

Each class consists of two macros: one defines the points, the other calls the first macro and defines the faces. Each macro has a parameter which is a string identifying the particular instance of that class.

The points of a regular tetrahedron are defined in set\_tetrahedron\_points, an example of the general macro name  $set_{\langle class \rangle}$ -points. Five points are defined, four of them with set\_obj\_point, a macro which defines points *local* to an object. The first four points are the vertices and the fifth is the center of the tetrahedron. set\_obj\_point's first parameter is the point number and the other three are the cartesian coordinates. The first three points are in a plane and the fourth is obtained with the new\_face\_point macro, which folds a face (see the description in appendix A for more details). The new\_face\_point macro is used with the angle an which is computed in advance. Once the four points are set, the object is normalized, which means that it is centered with respect to the list of vertices given as parameter (here 1,2,3,4) and the last vertex is put on a sphere of radius 1, centered on the origin. Therefore, point 5 is the center of the tetrahedron, and the tetrahedron is set symmetrically with respect to the origin.

All five convex regular polyhedra are defined in this way and may therefore be inscribed in a sphere of radius 1.

```
def set_tetrahedron_points(expr inst)=
 set\_obj\_point(1,0,0,0);set\_obj\_point(2,1,0,0);set_obj_point(3,cosd(60),sind(60),0);
 sinan=1/sqrt(3);
 cosan=sqrt(1-sinan**2);
 an=180-2*angle((cosan,sinan));
 new_face\_point(4,1,2,3,an);normalize_obj(inst)(1,2,3,4);
 set_obj_point(5,0,0,0);
enddef;
```
The second macro, def\_tetrahedron defines the number of points and faces of the instance, calls the previous macro and defines the faces with the macro set\_obj\_face. The first argument of that macro is a *local* face number, the second is a list of vertices such that the list goes clockwise when the face is visible. The last argument is the color of the face in RGB.

```
vardef def_tetrahedron(expr inst)=
 new_obj_points(inst,5);
 new_obj_faces(inst,4);
 set_tetrahedron_points(inst);
 set_obj_face(1,"1,2,4","b4fefe");
 set_obj_face(2,"2,3,4","b49bc0");
 set_obj_face(3,"1,4,3","b4c8fe");
 set_obj_face(4,"1,3,2","b4fe40");
enddef;
```
The result of the drawing is:

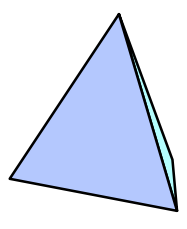

TUGboat, Volume 18 (1997), No. 4 277

A more complex example is the icosahedron which is defined below.

```
def set_icosahedron_points(expr inst)=
  set\_obj\_point(1,0,0,0);set\_obj\_point(2,1,0,0);set_obj_point(3,cosd(60),sind(60),0);
  cosan=1-8/3*cosd(36)*cosd(36);
  sinan=sqrt(1-cosan*cosan);
  an=180-angle((cosan,sinan));
  new_face_point(4,1,2,3,an);
  new_face\_point(5,2,3,1,an);new_face_point(6,3,1,2,an);
  new_face_point(7,2,4,3,an);
  new_face_point(8,3,5,1,an);
  new_face\_point(9,1,6,2,an);new_face_point(10,3,4,7,an);
  new_face_point(11,3,7,5,an);
  new_face_point(12,1,8,6,an);
  % 1 and 10 are opposite vertices
  normalize_obj(inst)(1,10);
  % center of icosahedron
  set_obj_point(13,0,0,0);
enddef;
vardef def_icosahedron(expr inst)=
  save cosan, sinan, an;
  new_obj_points(inst,13);
  new_obj_faces(inst,20);
  set_icosahedron_points(inst);
  set_obj_face(1,"3,2,1","b40000");
  set_obj_face(2,"2,3,4","ff0fa1");
  set_obj_face(3,"3,7,4","b49b49");
  set_obj_face(4,"3,5,7","b49bc0");
  set_obj_face(5,"3,1,5","b4c8fe");
  set_obj_face(6,"1,8,5","b4fefe");
  set_obj_face(7,"1,6,8","b4fe40");
  set_obj_face(8,"1,2,6","45d040");
  set_obj_face(9,"2,9,6","45a114");
  set_obj_face(10,"2,4,9","45a1d4");
  set_obj_face(11,"9,4,10","4569d4");
  set_obj_face(12,"4,7,10","112da1");
  set_obj_face(13,"7,5,11","b4fefe");
  set_obj_face(14,"5,8,11","b49bc0");
  set_obj_face(15,"8,6,12","45a114");
  set_obj_face(16,"6,9,12","b49b49");
  set_obj_face(17,"8,12,11","b40000");
  set_obj_face(18,"7,11,10","45a1d4");
  set_obj_face(19,"12,10,11","b4c8fe");
  set_obj_face(20,"9,10,12","ff0fa1");
enddef;
```
Since all points of the objects are stored in a unique global array, they are internally accessed by the local numbers and an offset defined by the macro new\_obj\_points. The icosahedron example shows a systematic use of the new\_face\_point macro to compute a point on an adjacent face. Displaying such an icosahedron results in the figure 3.

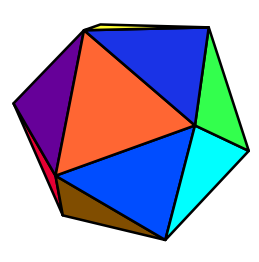

**Figure 3**: An icosahedron

The other three regular convex polyhedra are:

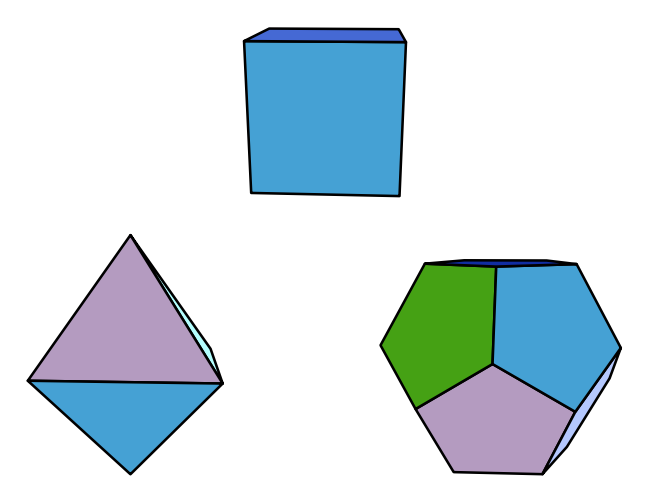

The dodecahedron code is a bit special, since the vertices are built using ten additional points corresponding to face centers. These points are defined as an array of variables fc1 through fc10 with  $new\_points(fc)(10)$ . free\_points $fc)(10)$ frees them when they are no longer necessary. An excerpt of the dodecahedron code is:

```
def set_dodecahedron_points(expr inst)=
  new_points(fc)(10);% face centers
  set_point(fc1,0,0,0);
  set_obj_point(1,1,0,0);
  set_obj_point(2,cosd(72),sind(72),0);
  rotate_in_plane(3,fc1,1,2);
  ...
  free_points(fc)(10);
enddef;
```
Finally, wire drawings can be obtained by setting the boolean filled\_faces to false:

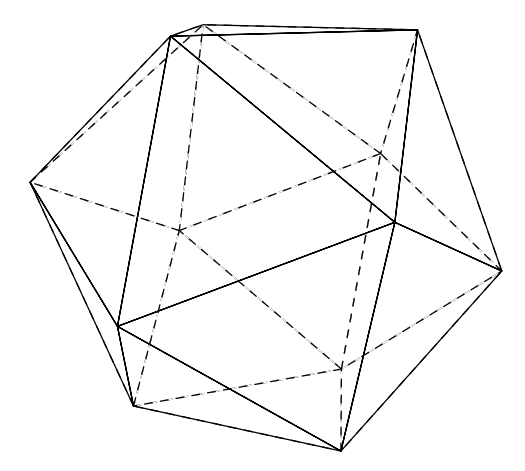

**Animating objects** The animation of one or several objects involves the object(s) and an observer. The animation is a set of images and from an image to the next one, the observer as well as the objects can move. For instance the macro one\_image in 3d.mp is:

```
def one_image(expr name,i,a,rd,ang)=
  begin{align} \n\frac{1}{2} \n\end{align}set_point(Obs,
     -rd*cosd(a*ang),-rd*sind(a*ang),1);
    Obs_phi:=90;Obs_dist:=2;
    % fix point 1 of object |name|
    point_of_view_obj(name,1,Obs_phi);
    draw_obj(name);
    rotate_obj_pv(name,1,vect_I,ang);
    % show the rotation point
    draw_point(name,1);
    draw_axes(red,green,blue);
  endfig;
enddef;
```
The parameters of this macro are a name of an object (name), an image index (i), and three values defining the position of the observer. The observer (Obs is a global point and set with set\_point, not with set\_obj\_point) follows a circle of radius rd. The parameter a, which is usually a function of i, determines the number of rotation steps of the observer, each step being a rotation of angle ang. The distance between the observer and the projection plane is 2 (see figure 4).

The orientation of the observer is defined by three angles (see figure 5). The Obs\_phi angle is given and the two others are computed with a call to point\_of\_view\_obj(name,1,Obs\_phi) which constrains the observer to look towards point 1 of object name. Therefore, this point will seem fixed on the animation and draw\_point(name,1) draws it later so that this feature can be observed. There is nothing special about that point, except that it remains fix when the object is rotated. The object is drawn with draw\_obj(name) and rotate\_obj\_pv rotates the object name by ang degrees around an axis going through point 1 and directed by vector vect\_I  $(\vec{i})$ . The reference vectors  $(\vec{i}, \vec{j} \text{ and } \vec{k})$  are drawn in red, green and blue with draw\_axes.

Finally, a complete animation of an icosahedron is obtained with

#### animate\_object("icosahedron",1,100,100);

which generates files  $\text{anim.101}, \ldots, \text{anim.200 from}$ the main file anim.mp. The first parameter of animate\_object is the name of the object to animate, the second and third parameters are minimal and maximal values of the index loop and the fourth parameter is an offset added to the index loop in order to get the file extension, which must lie in the interval 0..4096.

After each image is drawn, the values of the current bounding box are used to compute the bounding box of the sequence of images. The internal values xmin\_, ymin\_, xmax\_ and ymax\_ hold the minimal and maximal values of the coordinates of the past images' corners. They are updated just before each image is shipped out.

**Putting the pieces together** Once all the views have been computed, they can be used separately (see for instance the five views of figure 6) or more interestingly, they can be merged. This task is made almost straightforward by METAPOST itself. Indeed, every time animate\_object is used, a shell script named create\_animation.sh is generated, as a side-effect of a call to show\_animation\_bbox. The script is similar to that shown in figure 1. This script uses the values computed for the global bounding box of the sequence of images, for these values are necessary in order to extract the right parts of the images and get correct alignments; the parts are extracted with pnmcut. <sup>3</sup> If you have the programs used in this script (Ghostscript, etc.), you can just run it with sh create\_animation.sh on UNIX. You may need to adapt it to your needs, and for that purpose, you can modify the macro write\_script in 3d.mp.

Some examples are included in the 3d distribution, and they can be viewed for instance with netscape or special programs such as xanim.

<sup>&</sup>lt;sup>3</sup> One might think of using Ghostscript for generating an excerpt of an image, but if Ghostscript is used to generate the bounding box of an image, it will in general not be possible to have a good alignment between all images. The sizes of the excerpts are only known when all images have been produced.

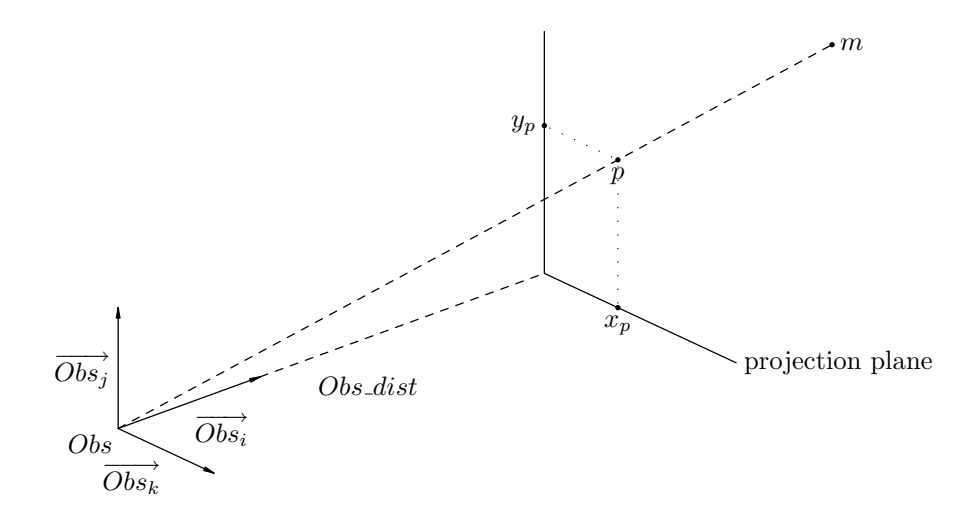

 $\vert$ 

![](_page_5_Figure_2.jpeg)

![](_page_5_Figure_3.jpeg)

**Figure 5**: Orientation of the observer

![](_page_5_Figure_5.jpeg)

**Figure 6**: Five views of an animation

 $\overline{\phantom{a}}$ 

#### **Future**

It is quite easy to improve and extend the 3d macros but the author decided to go no further for the moment. Other objects can be implemented easily and new algorithms can be added. For instance in order to take light sources or shadows into account, one can compute the angles under which a face gets its light, and the angle under which this very face is seen, in order to decide how much darker or lighter it must be rendered. Another problem is to represent overlapping objects correctly. In the current implementation, each object is drawn independently from the other objects, so that the overlapping may be wrong. One solution is to sort all the faces according to their distance to the observer and, if two faces can not be ordered, to split them. Then, the faces can be drawn starting with the most distant, and ending with the closest one. Appendix B explains the internal representation of the objects and shows that this algorithm can be implemented without much surgery to the present code.

## **Acknowledgments**

Thanks to John Hobby who always answers all my queries on the METAFONT mailing list. Thanks to Alain Filbois who helped me with the shell script syntax, to Thomas Lambolais and Thomas Genet who gave some feedback on this work, and to Dominique Larchey who pointed out a shortcoming in the conclusion. Thanks to Denis Barbier who was one of the first users of these macros and contributed the animated crayons in the distribution. Thanks to Bogusław Jackowski who made valuable comments on some peculiarities of the code. And finally, special thanks to Ulrik Vieth who not only pushed me to polish my code and this paper more than I had first intended, but also made it possible to use METAPOST under web2c.

## **References**

- Davidsen, Bill. "NETPBM". 1993. Available for instance at ftp://ftp.wustl.edu/graphics/ graphics/packages/NetPBM.
- Goossens, Michel, S. Rahtz, and F. Mittelbach. The IATFX Graphics Companion. Addison-Wesley, Reading, MA, USA, 1997.
- Hobby, John D. "A User's Manual for MetaPost". Technical Report 162, AT&T Bell Laboratories, Murray Hill, New Jersey, 1992.
- Knuth, Donald E. "MFT, version 2.0". 1989. Standard T<sub>EX</sub> distribution.
- Knuth, Donald E. The Art of Computer Programming, volumes 1, 2 and 3. Addison-Wesley Publishing Company, 1997. New editions.
- Müller, René K. "GIFMerge, version 1.33". 1996. Available at http://www.iis.ee.ethz. ch/~kiwi/GIFMerge/.

# **Appendix A**

#### **Summary of the** 3d **package**

**Types** The commands in the 3d package take parameters of several different types. The types are described here.

- An  $\langle avn \rangle$  (*Absolute Vector Number*) is the internal number identifying a vector in the vect array (an integer).
- An  $\langle appn \rangle$  (*Absolute Point Number*) refers to a vector in the same way as an  $\langle a v n \rangle$  (an integer).
- A  $\langle lpn \rangle$  (*Local Point Number*) is a number identifying a point within an object (an integer). Two  $\langle lpn \rangle$ s with the same value can correspond to different points in different objects.
- An  $\langle afn \rangle$  (*Absolute Face Number*) is the internal number identifying a face.
- A  $\langle lfn \rangle$  (*Local Face Number*) is a number identifying a face within an object (an integer). As for points, two  $\langle lfn \rangle$ s with the same value can correspond to different faces in different objects.
- A  $\langle cl \rangle$  (Class) is a string representing a class, for instance "tetrahedron". It may only contain letters and underscores.
- An  $\langle obj \rangle$  (Object) is a string representing an object, that is an instance of a class. Such a string may only contain letters and underscores.
- A  $\langle vl \rangle$  (*Vertex List*) is a list of integers, where each integer identifies a vertex. For instance, 1,7 is the list of vertices 1 and 7.
- A  $\langle vsl \rangle$  (Vertex String List) is a string corresponding to a list of integers, where each integer identifies a vertex. For instance, "1,2,6,5" is the list of vertices 1, 2, 6 and 5.
- $\langle hc \rangle$  (*Hex Color*) is a string representing a color with the three RGB components in hexadecimal and in the range 0..255. For instance, "b4fe40".
- $\langle col \rangle$  (Color) is a standard METAPOST color (a triplet of RGB components in the range 0..1), such as red.
- $\langle str \rangle$  (*String*) is a string.
- $\langle pair \rangle$  (*Pair*) is a pair of numerics.
- $\langle num \rangle$  (Numeric) is a number.
- $\langle bool \rangle$  (*Boolean*) is a boolean.

**Low level vector commands** The low level vector commands define the classical operations in vector algebra.

- vect\_def( $\langle avn\rangle, x,y,z$ ): defines vector  $\langle avn\rangle$ as  $(x, y, z)$ ;
- set\_point; synonym of vect\_def: a point is stored in the same array as vectors.
- set\_obj\_point( $\langle lpn \rangle, x,y,z$ ): this defines the point  $\langle lpn \rangle$  as  $(x, y, z)$ ;
- vect\_def\_vect( $\langle avn\rangle_1$ , $\langle avn\rangle_2$ ): vector  $\langle avn\rangle_1$ becomes equal to vector  $\langle a v n \rangle_2$ ;
- vect\_sum( $\langle avn \rangle_1$ , $\langle avn \rangle_2$ , $\langle avn \rangle_3$ ): the vector  $\langle a v n \rangle_1$  becomes the sum of vectors  $\langle a v n \rangle_2$  and  $\langle a v n \rangle_3.$
- vect\_translate( $\langle a v n \rangle_1$ , $\langle a v n \rangle_2$ ): add vector  $\langle a v n \rangle_2$  to vector  $\langle a v n \rangle_1$ ; vector  $\langle a v n \rangle_2$  remains unchanged.
- vect\_diff( $\langle avn \rangle_1$ ,  $\langle avn \rangle_2$ ,  $\langle avn \rangle_3$ ): the vector  $\langle \textit{avn} \rangle_1$  becomes the difference between vectors  $\langle \textit{avn} \rangle_2$  and  $\langle \textit{avn} \rangle_3$ .
- vect\_dprod( $\langle avn \rangle_1$ ,  $\langle avn \rangle_2$ )  $\rightarrow$   $\langle num \rangle$ : returns the dot product of vectors  $\langle \text{avn} \rangle_1$  and  $\langle \text{avn} \rangle_2$ .
- vect\_mod( $\langle awn\rangle$ )  $\rightarrow$   $\langle num\rangle$ : returns the modulus of vector  $\langle \textit{avn} \rangle$ .
- vect\_prod( $\langle avn \rangle_1$ ,  $\langle avn \rangle_2$ ,  $\langle avn \rangle_3$ ): the vector  $\langle a v n \rangle_1$  becomes the vector product of vectors  $\langle \textit{avn} \rangle_2$  and  $\langle \textit{avn} \rangle_3$ .
- vect\_mult( $\langle avn\rangle_1$ , $\langle avn\rangle_2$ , $\langle num\rangle$ ):  $\langle avn\rangle_1$  becomes vector  $\langle a v n \rangle_2$  scaled by  $\langle n u m \rangle$ .
- mid\_point( $\langle avn \rangle_1$ , $\langle avn \rangle_2$ , $\langle avn \rangle_3$ ): vector (or point)  $\langle a v n \rangle_1$  becomes the mid-point of vectors (or of the line joining the points)  $\langle a v n \rangle_2$  and  $\langle avn \rangle_3$ .
- vect\_rotate( $\langle avn \rangle_1$ , $\langle avn \rangle_2$ ,a): vector  $\langle avn \rangle_1$ is rotated around vector  $\langle a v n \rangle_2$  by the angle a.

**Operations on objects** Several operations apply globally on objects:

- assign\_obj $(\langle obj \rangle, \langle cl \rangle)$ : create  $\langle obj \rangle$  as an instance of class  $\langle cl \rangle$ .
- reset\_obj $(\langle obj \rangle)$ : put  $\langle obj \rangle$  back where it was just after it was initialized.
- put\_obj $(\langle obj \rangle, \langle avn \rangle, s, \psi, \theta, \phi)$ : object  $\langle obj \rangle$ is scaled by s, shifted by vector  $\langle avn \rangle$  and oriented with the angles  $\psi$ ,  $\theta$ ,  $\phi$ , as for the observer orientation (figure 5).
- rotate\_obj\_pv( $\langle obj \rangle$ ,  $\langle lpn \rangle$ ,  $\langle avn \rangle$ , a): object  $\langle obj \rangle$  is rotated around an axis going through local point  $\langle lpn \rangle$  and directed by vector  $\langle avn \rangle$ ; the rotation is by a degrees.
- rotate\_obj\_abs\_pv( $\langle obj \rangle$ , $\langle app \rangle$ , $\langle avn \rangle$ , $a$ ): the object  $\langle obj \rangle$  is rotated around an axis going through absolute point  $\langle appn \rangle$  and directed by vector  $\langle \textit{avn} \rangle$ ; the rotation is by a degrees.
- rotate\_obj\_pp( $\langle obj \rangle$ , $\langle lpn \rangle_1$ , $\langle lpn \rangle_2$ ,a):  $\langle obj \rangle$ is rotated around an axis going through local points  $\langle lpn \rangle_1$  and  $\langle lpn \rangle_2$ ; the rotation is by a degrees.
- translate\_obj $(\langle obj \rangle, \langle avn \rangle)$ : object  $\langle obj \rangle$  is translated by vector  $\langle \textit{avn} \rangle$ .
- scale\_obj $(\langle obj \rangle, v)$ : object  $\langle obj \rangle$  is scaled by v.

**Building new points in space** Three macros are especially useful for the definition of regular polyhedra:

• rotate\_in\_plane( $k, o, i, j$ ): get point  $k$  from point  $j$  by rotation around point  $o$  by an angle  $\alpha$  equal to the angle from i to j; i, j and k are of type  $\langle lpn \rangle$ , whereas o is of type  $\langle app \rangle$ .

![](_page_7_Figure_26.jpeg)

• new\_face\_point $(c, o, i, j, \alpha)$ : the middle m of points i and j is such that  $(\overline{om}, \overline{mc}) = \alpha$  and  $\overrightarrow{mc}$  is  $\overrightarrow{om}$  rotated around  $\overrightarrow{ji}$ . c, o, i and j are of type  $\langle lpn \rangle$ .

![](_page_7_Figure_28.jpeg)

• new\_abs\_face\_point $(c, o, i, j, \alpha)$ : similar to the previous definition, but  $c$  and  $o$  are of type  $\langle app\rangle.$ 

## **Drawing points, axes, objects**

- draw\_point( $\langle obj \rangle$ , $\langle lpn \rangle$ ): draw point  $\langle lpn \rangle$  in object  $\langle obj \rangle$ .
- draw\_axes( $\langle col \rangle_1$ , $\langle col \rangle_2$ , $\langle col \rangle_3$ ): draw vectors  $\vec{i}, \vec{j}$  and  $\vec{k}$  in colors  $\langle col \rangle_1$ ,  $\langle col \rangle_2$  and  $\langle col \rangle_3$ .
- draw\_obj $(\langle obj \rangle)$ : draw object  $\langle obj \rangle$ .

#### **Setting faces**

- set\_face( $\langle afn \rangle$ , $\langle vsl \rangle$ , $\langle hc \rangle$ ): set absolute face  $\langle afn \rangle$  as delimited by the vertex list  $\langle vsl \rangle$  (local point numbers) and colored by color  $\langle hc \rangle$ .
- set\_obj\_face( $\langle lfn \rangle$ ,  $\langle vsl \rangle$ ,  $\langle hc \rangle$ ): set local face  $\langle lfn \rangle$  as delimited by the vertex list  $\langle vsl \rangle$  (local point numbers) and colored by color  $\langle hc \rangle$ .

## **View points, distance**

- compute\_reference( $\psi$ , $\theta$ , $\phi$ ): defines the orientation of the observer by the three angles  $\psi$ ,  $θ$  and  $φ$ . See figure 5.
- point\_of\_view\_obj $(\langle obj \rangle, \langle lpn \rangle, \phi)$ : the orientation of the observer is defined as looking local point  $\langle lpn \rangle$  of object  $\langle obj \rangle$ , with an angle of  $\phi$ ;
- point\_of\_view\_abs( $\langle appn \rangle, \phi$ ): the observer's orientation is defined as looking absolute point  $\langle appn\rangle$ , with an angle of  $\phi$ ;
- obs\_distance(v)( $\langle obj \rangle$ ,  $\langle lpn \rangle$ ): let v equal the distance between the observer and local point  $\langle lpn \rangle$  in object  $\langle obj \rangle$ .

## **Vector and point allocation**

- new\_vect $\rightarrow \langle avn \rangle$ : return a new vector;
- new\_point: synonym of new\_vect;
- new\_points(v)(n): defines the absolute points  $v_1,\ldots,v_n$ , using new\_point;
- free\_vect( $\langle avn \rangle$ ): free vector  $\langle avn \rangle$ ;
- free\_point( $\langle appn \rangle$ ): free point  $\langle appn \rangle$ ;
- free\_points(v)(n): frees the absolute points  $v_1,\ldots,v_n$ , using free\_point.

#### **Debugging**

- show\_vect( $\langle str \rangle$ ,  $\langle avn \rangle$ ): shows vector  $\langle avn \rangle$ , with string  $\langle str \rangle$ .
- show\_point: synonym of show\_vect
- show\_pair( $\langle str \rangle$ ,  $\langle pair \rangle$ ): this shows a numeric pair, with string  $\langle str \rangle$ .

## **Normalization**

• normalize\_obj $(\langle obj \rangle, \langle vl \rangle)$ : normalize object  $\langle obj \rangle$  with respect to the list of vertices  $\langle vl \rangle$ .

## **Parameters**

- Obs\_dist  $\rightarrow$   $\langle num \rangle$ : distance between the observer and the projection plane.
- h\_field  $\rightarrow$   $\langle num \rangle$ : horizontal field of view (default: 100 degrees)
- v\_field  $\rightarrow$   $\langle num \rangle$ : vertical field of view (default: 70 degrees)
- Obs\_phi  $\rightarrow$   $\langle num \rangle$ : angle  $\phi$  for the orientation of the observer;
- Obs\_theta  $\rightarrow$   $\langle num \rangle$ : angle  $\theta$  for the orientation of the observer;
- Obs\_psi  $\rightarrow$   $\langle num \rangle$ : angle  $\psi$  for the orientation of the observer;
- drawing\_scale  $\rightarrow$   $\langle num \rangle$ : scale factor applied for drawing;
- filled\_faces  $\rightarrow \langle bool \rangle$ : if true, the faces are drawn filled; if false, only the edges are drawn, and hidden edges are drawn dashed;
- draw\_contours  $\rightarrow \langle \text{bool} \rangle$ : if true, the contours of the faces are drawn, and the lines have the thickness contour\_width; if false, the contours are not drawn;
- contour\_width  $\rightarrow$   $\langle num \rangle$ : dimension used for drawing contours of faces (default: 1pt).

**Constants** These values represent constant objects such as reference vectors, and should not be changed.

- vect\_null  $\rightarrow \langle avn \rangle$ : internal index for  $\vec{0}$ .
- vect\_I  $\rightarrow \langle avn \rangle$ : internal index for  $\vec{i}$ .
- vect\_J  $\rightarrow \langle avn \rangle$ : internal index for  $\vec{j}$ .
- $\texttt{vect}_K \to \langle \textit{avn} \rangle$ : internal index for  $\vec{k}$ .
- point\_null  $\rightarrow$   $\langle appn \rangle$ : internal index for 0.
- Obs  $\rightarrow$   $\langle app \rangle$ : observer's internal point number.

#### **Defining new object points and faces**

- new\_obj\_points( $\langle obj \rangle$ ,  $\langle num \rangle$ ): defines points 1 to  $\langle num \rangle$  in object  $\langle obj \rangle$ ; must be used before setting the points;
- new\_obj\_faces( $\langle obj \rangle$ , $\langle num \rangle$ ): defines  $\langle num \rangle$ faces in object  $\langle obj \rangle$ ; must be used before setting the faces;

#### **Offsets**

- pnt( $\langle lpn \rangle$ )  $\rightarrow \langle appn \rangle$ : returns the absolute point number for a given local point index.
- face( $\langle lfn \rangle$ )  $\rightarrow \langle afn \rangle$ : returns the absolute face number for a given local face index.

**Standard classes** Five standard classes are defined in poly.mp: they define the five regular convex polyhedra. For each class  $\langle class \rangle$ , there are two macros:

- set\_ $\langle class \rangle$ \_points (e.g. set\_cube\_points)
- def $_{\text{-}}\langle class \rangle$  (e.g. def\_cube)

Each of these macros is defined with a parameter which is the instance name.

**Standard animations** The 3d package provides a few standard animations using the convex polyhedra. In each of these animations, the observer follows a circular path pictured in figure 7. Each standard animation is divided into two macros. The first, such as animate\_object, defines the class(es) that are used and sets the objects. The second, such as one\_image, sets the observer, draws the object(s) and moves the object(s) and the observer. The file animpoly.mp gives examples of the use of the standard animations.

![](_page_9_Figure_1.jpeg)

![](_page_9_Figure_2.jpeg)

**Figure 7**: Motion of the observer

## **Appendix B Coding an object**

In order to extend the 3d package, it is necessary to understand how the objects are coded. We give here an overview of this coding, but the reader is advised to peek in the code to get a better understanding on how all the functions interact.

First, an object has a name, for instance "box". The macro box\_class (which can be called with obj\_class\_("box")) is the string corresponding to the class of "box", for instance "cube". The variable cube\_point\_offsetbox, of type numeric, and obtained with obj\_point\_offset\_("box"), is equal to the absolute index of the last point of the previous object. A cube is defined with  $8 + 1$  points. Assuming it was defined after an icosahedron  $(12+1)$ points) named "ico", cube\_point\_offsetbox will be a numeric equal to 13. cube\_pointsbox (obtained with obj\_points\_("box")) is a macro equal to 9. The variable cube\_face\_offsetbox, similar to cube\_point\_offsetbox, obtained with a call to obj\_face\_offset\_("box"), equals 20. The macro cube\_facesbox (obtained by obj\_faces\_("box")) is equal to 6.

The obj\_name macro is extended each time a new object is defined. To an absolute face number, it associates an object name. Hence, it is possible to go through all faces. last\_point\_offset\_ and last\_face\_offset\_ are the absolute numbers of the last points and faces defined up to now.

```
def obj_name(expr i)=
  if i<1: elseif i<=20:"ico"
          elseif i<=26:"box"
  fi;
enddef;
```
pnt(i) gives the absolute vector corresponding to local point  $i$ . ipnt<sub>(i)</sub> is the absolute point number, that is  $i$  plus the number of points defined beforehand in other objects. points\_[j] is the absolute vector corresponding to absolute object point *j*. Similarly,  $face(i)$  is the absolute face corresponding to local face i.

The list of vertices of absolute face number i is face\_points\_[i]. The color of absolute face number  $i$  is  $face\_color\_[i]$ .

When the macros pnt or face are to be used, the calls define\_current\_point\_offset\_("box") and define\_current\_face\_offset\_("box") must be issued.

> Denis Roegel CRIN (Centre de Recherche en Informatique de Nancy) Bâtiment LORIA BP 239 54506 Vandœuvre-lès-Nancy FRANCE roegel@loria.fr URL: http://www.loria.fr/  $\tilde{ }$ roegel